# **Inhaltsverzeichnis**

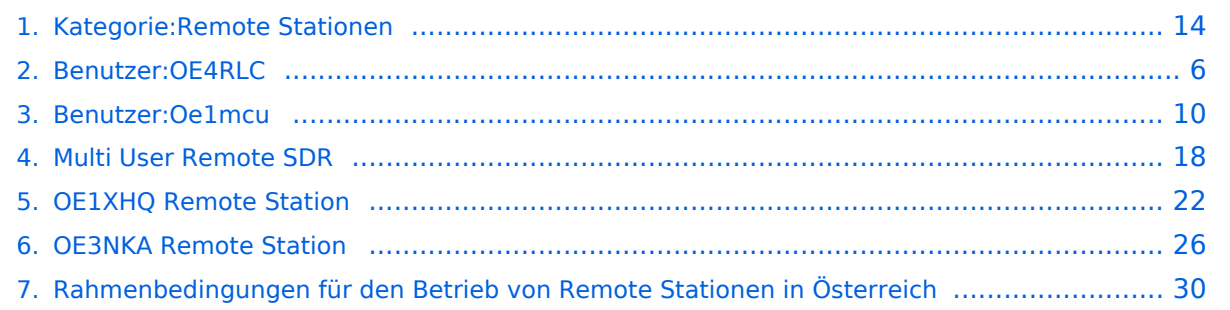

[Versionsgeschichte interaktiv durchsuchen](https://wiki.oevsv.at) [VisuellWikitext](https://wiki.oevsv.at)

**[Version vom 12. Juli 2010, 06:36 Uhr](#page-13-0) ([Qu](#page-13-0) [elltext anzeigen\)](#page-13-0)** [OE4RLC](#page-5-0) [\(Diskussion](https://wiki.oevsv.at/w/index.php?title=Benutzer_Diskussion:OE4RLC&action=view) | [Beiträge\)](https://wiki.oevsv.at/wiki/Spezial:Beitr%C3%A4ge/OE4RLC)

K [← Zum vorherigen Versionsunterschied](#page-13-0)

#### **Zeile 1: Zeile 1:**

**−**

**−**

=='''Remote Stationen'''== =='''Remote Stationen'''==

Unter Remote Stationen im Sinne des Amateurfunks werden fernbediente Funkanlagen verstanden**. Dabei ist zunächst zwischen reinen Empfangs-, Sende- sowie Sendeempfangsanlagen zu unterscheiden. In einem gewissen Sinne besteht eine Verwandtschaft zu Relaisstationen. Im Unterschied zu diesen besteht jedoch die Möglichkeit wesentliche Betriebsparameter "remote" also fernbedient einzustellen. Diese Fernsteuerung kann prinzipiell auf verschiedenen Wegen, sowohl drahtlos als auch drahtgebunden ausgeführt werden. Eine zunehmend in Verbreitung kommende Methode ist, dazu das Internet zu nutzen (-> Internet Remote Base = IRB)**.

**Der fernbediente Sendebetrieb von REMOTE-STATIONEN erfordert derzeit noch eine spezielle Einzelgenehmigung für den Stationsbetreiber an einem bestimmten Standort. Die Verwendung einer derartigen Station für den User ist im Rahmen seiner eigenen Lizenz nach identifizierter Anmeldung aber zulässig.**

**[Version vom 28. April 2017, 11:01 Uhr](#page-13-0) ([Q](#page-13-0) [uelltext anzeigen\)](#page-13-0)**

[Oe1mcu](#page-9-0) ([Diskussion](https://wiki.oevsv.at/w/index.php?title=Benutzer_Diskussion:Oe1mcu&action=view) | [Beiträge](https://wiki.oevsv.at/wiki/Spezial:Beitr%C3%A4ge/Oe1mcu)) [Zum nächsten Versionsunterschied →](#page-13-0)

**+**

Unter Remote Stationen im Sinne des Amateurfunks werden fernbediente Funkanlagen verstanden.

**− == Einbenutzer Systeme ==**

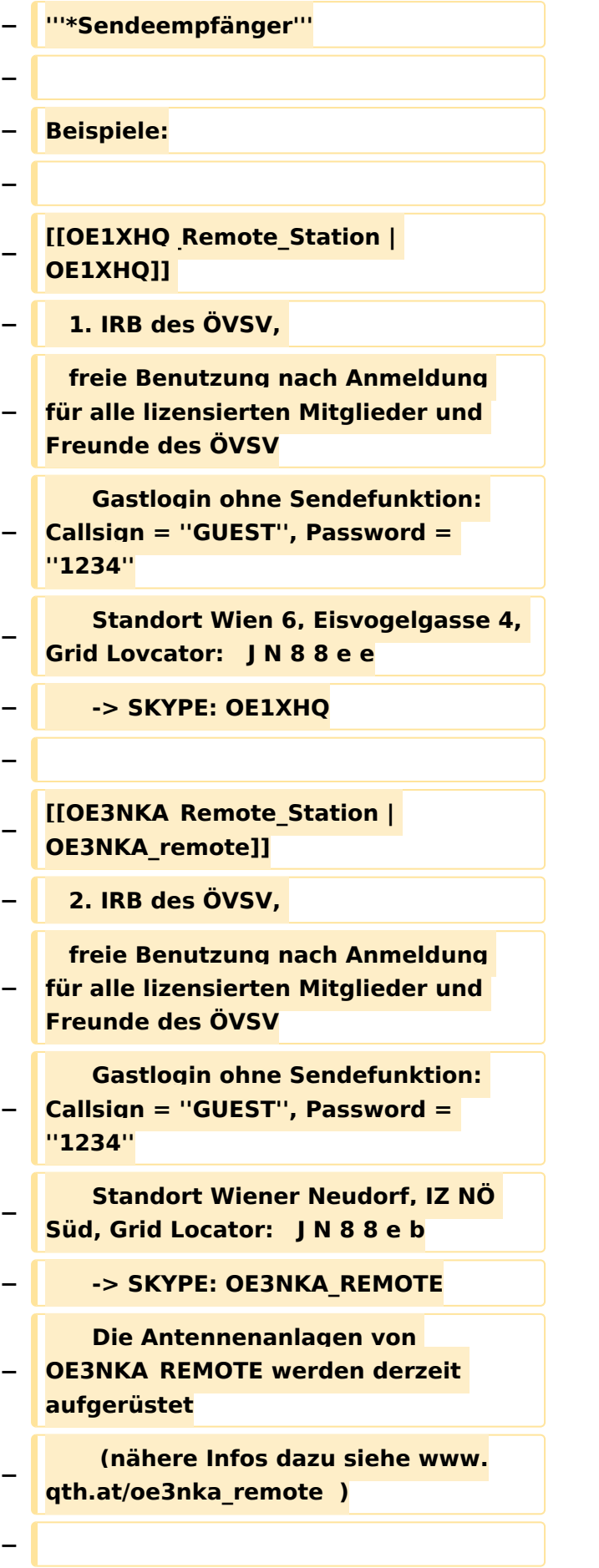

 $\sqrt{2}$ 

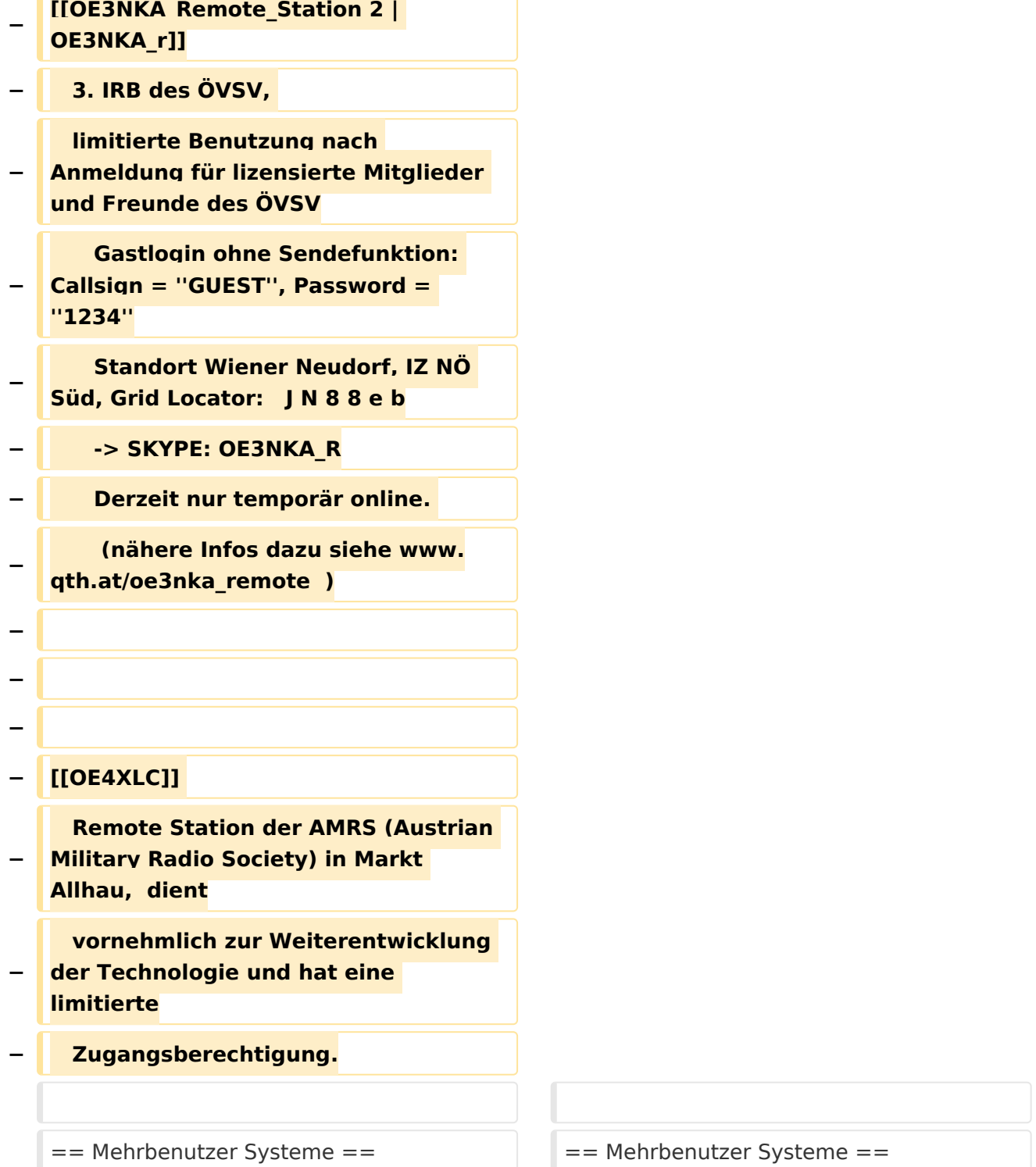

## Version vom 28. April 2017, 11:01 Uhr

#### **Remote Stationen**

**•** Empfänger

Beispiele : [Multi User Remote SDR Station](#page-17-0), [WebSDR der University of Twente](http://websdr.ewi.utwente.nl:8901%7C), [WebSDR der AMRS](http://www.websdr.at)  [\(Austrian Military Radio Society\) bei OE4RLC in Markt Allhau](http://www.websdr.at)

### Unterkategorien

Diese Kategorie enthält nur die folgende Unterkategorie:

#### **R**

.

.

► [Remote Stationen](#page-13-0) (1 K, 4 S)

#### Seiten in der Kategorie "Remote Stationen"

Folgende 4 Seiten sind in dieser Kategorie, von 4 insgesamt.

#### **M**

[Multi User Remote SDR](#page-17-0)  $\bullet$ 

#### **O**

- [OE1XHQ Remote Station](#page-21-0)
- [OE3NKA Remote Station](#page-25-0)

#### **R**

[Rahmenbedingungen für den Betrieb von Remote Stationen in Österreich](#page-29-0)

<span id="page-5-0"></span>[Versionsgeschichte interaktiv durchsuchen](https://wiki.oevsv.at) [VisuellWikitext](https://wiki.oevsv.at)

**[Version vom 12. Juli 2010, 06:36 Uhr](#page-13-0) ([Qu](#page-13-0) [elltext anzeigen\)](#page-13-0)** [OE4RLC](#page-5-0) [\(Diskussion](https://wiki.oevsv.at/w/index.php?title=Benutzer_Diskussion:OE4RLC&action=view) | [Beiträge\)](https://wiki.oevsv.at/wiki/Spezial:Beitr%C3%A4ge/OE4RLC) K [← Zum vorherigen Versionsunterschied](#page-13-0)

**−**

**−**

Unter Remote Stationen im Sinne des Amateurfunks werden fernbediente Funkanlagen verstanden**. Dabei ist zunächst zwischen reinen Empfangs-, Sende- sowie Sendeempfangsanlagen zu unterscheiden. In einem gewissen Sinne besteht eine Verwandtschaft zu Relaisstationen. Im Unterschied zu diesen besteht jedoch die Möglichkeit wesentliche Betriebsparameter "remote" also fernbedient einzustellen. Diese Fernsteuerung kann prinzipiell auf verschiedenen Wegen, sowohl drahtlos als auch drahtgebunden ausgeführt werden. Eine zunehmend in Verbreitung kommende Methode ist, dazu das Internet zu nutzen (-> Internet Remote Base = IRB)**.

**Der fernbediente Sendebetrieb von REMOTE-STATIONEN erfordert derzeit noch eine spezielle Einzelgenehmigung für den Stationsbetreiber an einem bestimmten Standort. Die Verwendung einer derartigen Station für den User ist im Rahmen seiner eigenen Lizenz nach identifizierter Anmeldung aber zulässig.**

#### **[Version vom 28. April 2017, 11:01 Uhr](#page-13-0) ([Q](#page-13-0) [uelltext anzeigen\)](#page-13-0)**

[Oe1mcu](#page-9-0) ([Diskussion](https://wiki.oevsv.at/w/index.php?title=Benutzer_Diskussion:Oe1mcu&action=view) | [Beiträge](https://wiki.oevsv.at/wiki/Spezial:Beitr%C3%A4ge/Oe1mcu)) [Zum nächsten Versionsunterschied →](#page-13-0)

#### **Zeile 1: Zeile 1:**

=='''Remote Stationen'''== =='''Remote Stationen'''==

Unter Remote Stationen im Sinne des Amateurfunks werden fernbediente Funkanlagen verstanden.

# **BlueSpice4**

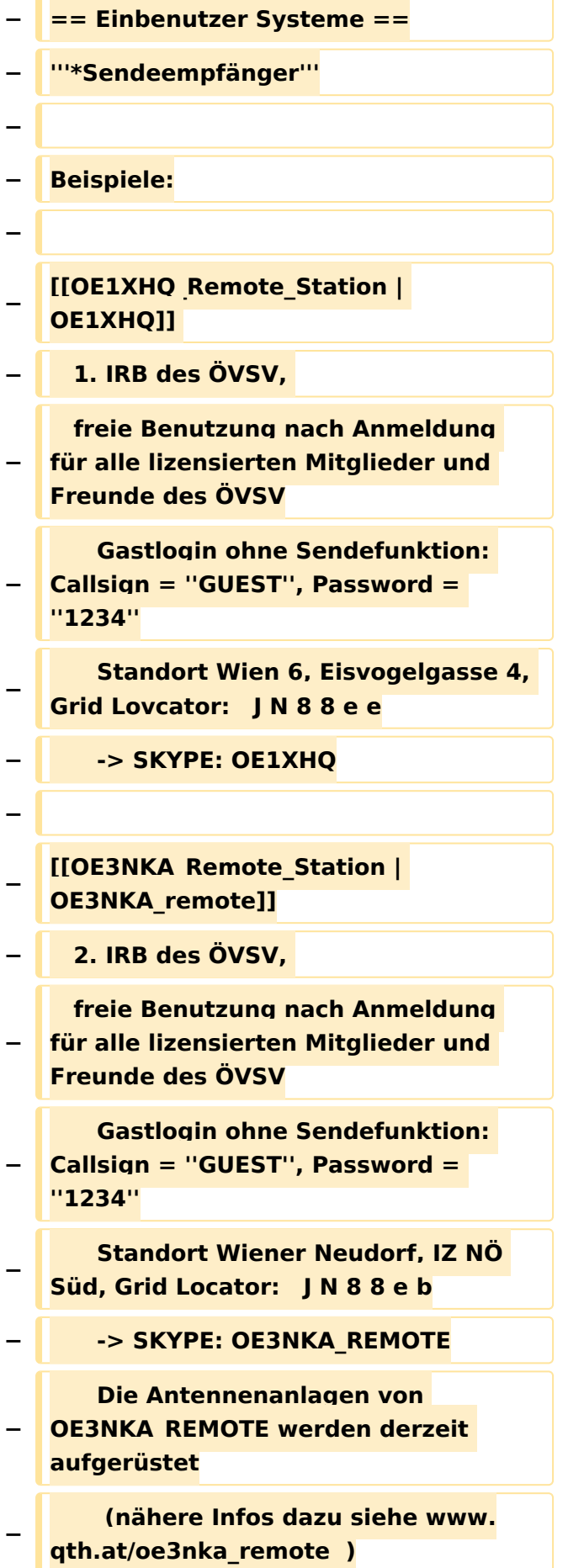

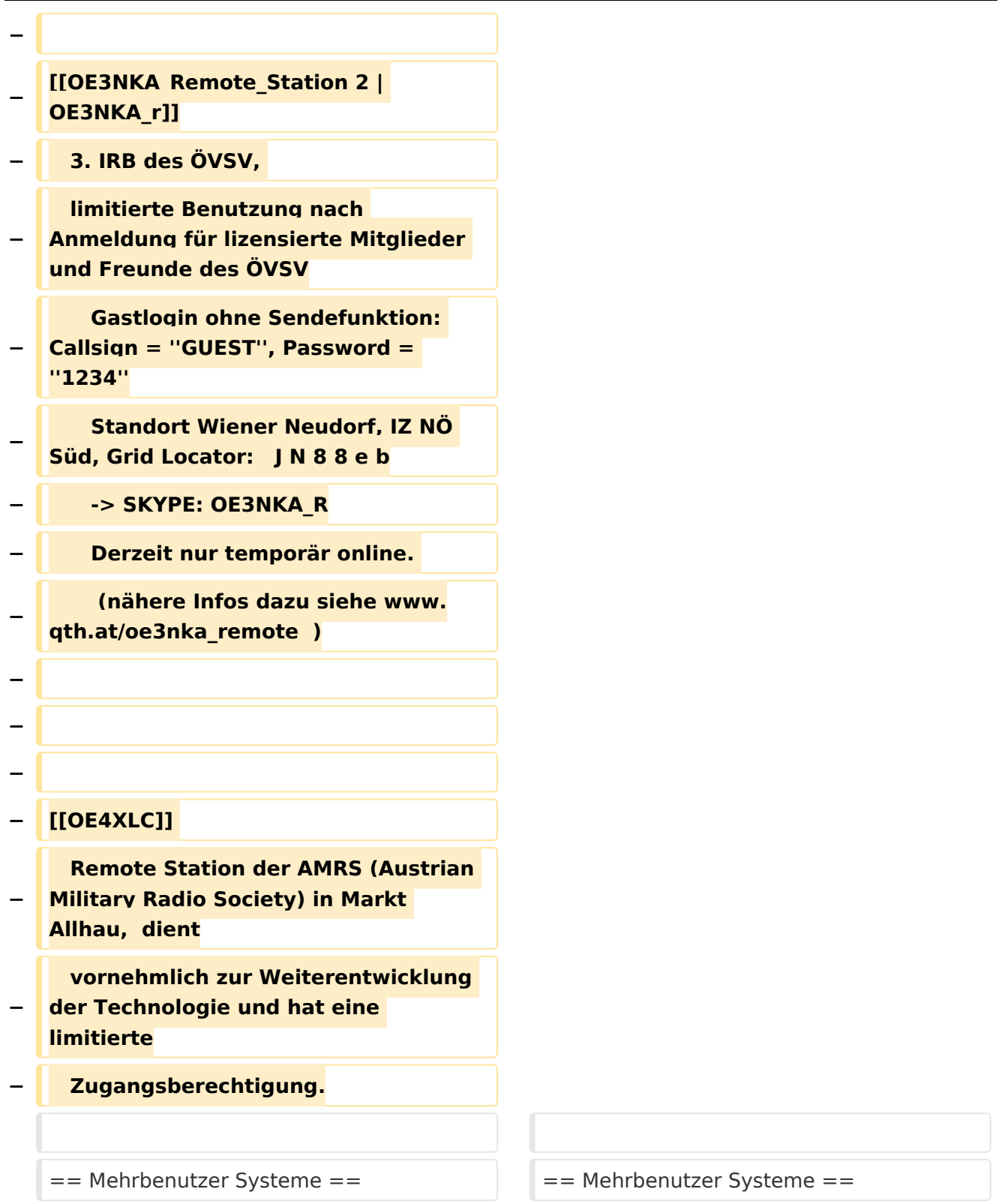

# Version vom 28. April 2017, 11:01 Uhr

#### **Remote Stationen**

**•** Empfänger

.

.

Beispiele : [Multi User Remote SDR Station](#page-17-0), [WebSDR der University of Twente](http://websdr.ewi.utwente.nl:8901%7C), [WebSDR der AMRS](http://www.websdr.at)  [\(Austrian Military Radio Society\) bei OE4RLC in Markt Allhau](http://www.websdr.at)

<span id="page-9-0"></span>[Versionsgeschichte interaktiv durchsuchen](https://wiki.oevsv.at) [VisuellWikitext](https://wiki.oevsv.at)

**[Version vom 12. Juli 2010, 06:36 Uhr](#page-13-0) ([Qu](#page-13-0) [elltext anzeigen\)](#page-13-0)** [OE4RLC](#page-5-0) [\(Diskussion](https://wiki.oevsv.at/w/index.php?title=Benutzer_Diskussion:OE4RLC&action=view) | [Beiträge\)](https://wiki.oevsv.at/wiki/Spezial:Beitr%C3%A4ge/OE4RLC) K [← Zum vorherigen Versionsunterschied](#page-13-0)

**−**

**−**

Unter Remote Stationen im Sinne des Amateurfunks werden fernbediente Funkanlagen verstanden**. Dabei ist zunächst zwischen reinen Empfangs-, Sende- sowie Sendeempfangsanlagen zu unterscheiden. In einem gewissen Sinne besteht eine Verwandtschaft zu Relaisstationen. Im Unterschied zu diesen besteht jedoch die Möglichkeit wesentliche Betriebsparameter "remote" also fernbedient einzustellen. Diese Fernsteuerung kann prinzipiell auf verschiedenen Wegen, sowohl drahtlos als auch drahtgebunden ausgeführt werden. Eine zunehmend in Verbreitung kommende Methode ist, dazu das Internet zu nutzen (-> Internet Remote Base = IRB)**.

**Der fernbediente Sendebetrieb von REMOTE-STATIONEN erfordert derzeit noch eine spezielle Einzelgenehmigung für den Stationsbetreiber an einem bestimmten Standort. Die Verwendung einer derartigen Station für den User ist im Rahmen seiner eigenen Lizenz nach identifizierter Anmeldung aber zulässig.**

#### **[Version vom 28. April 2017, 11:01 Uhr](#page-13-0) ([Q](#page-13-0) [uelltext anzeigen\)](#page-13-0)**

[Oe1mcu](#page-9-0) ([Diskussion](https://wiki.oevsv.at/w/index.php?title=Benutzer_Diskussion:Oe1mcu&action=view) | [Beiträge](https://wiki.oevsv.at/wiki/Spezial:Beitr%C3%A4ge/Oe1mcu)) [Zum nächsten Versionsunterschied →](#page-13-0)

#### **Zeile 1: Zeile 1:**

=='''Remote Stationen'''== =='''Remote Stationen'''==

Unter Remote Stationen im Sinne des Amateurfunks werden fernbediente Funkanlagen verstanden.

# **BlueSpice4**

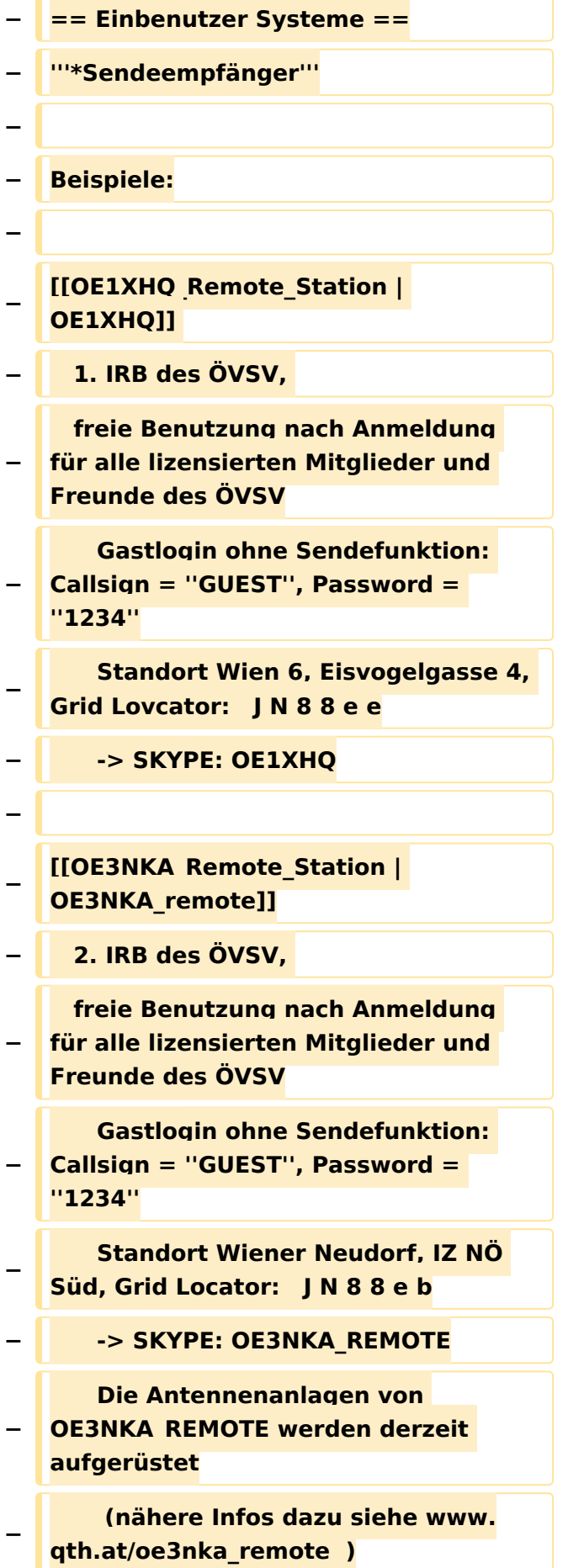

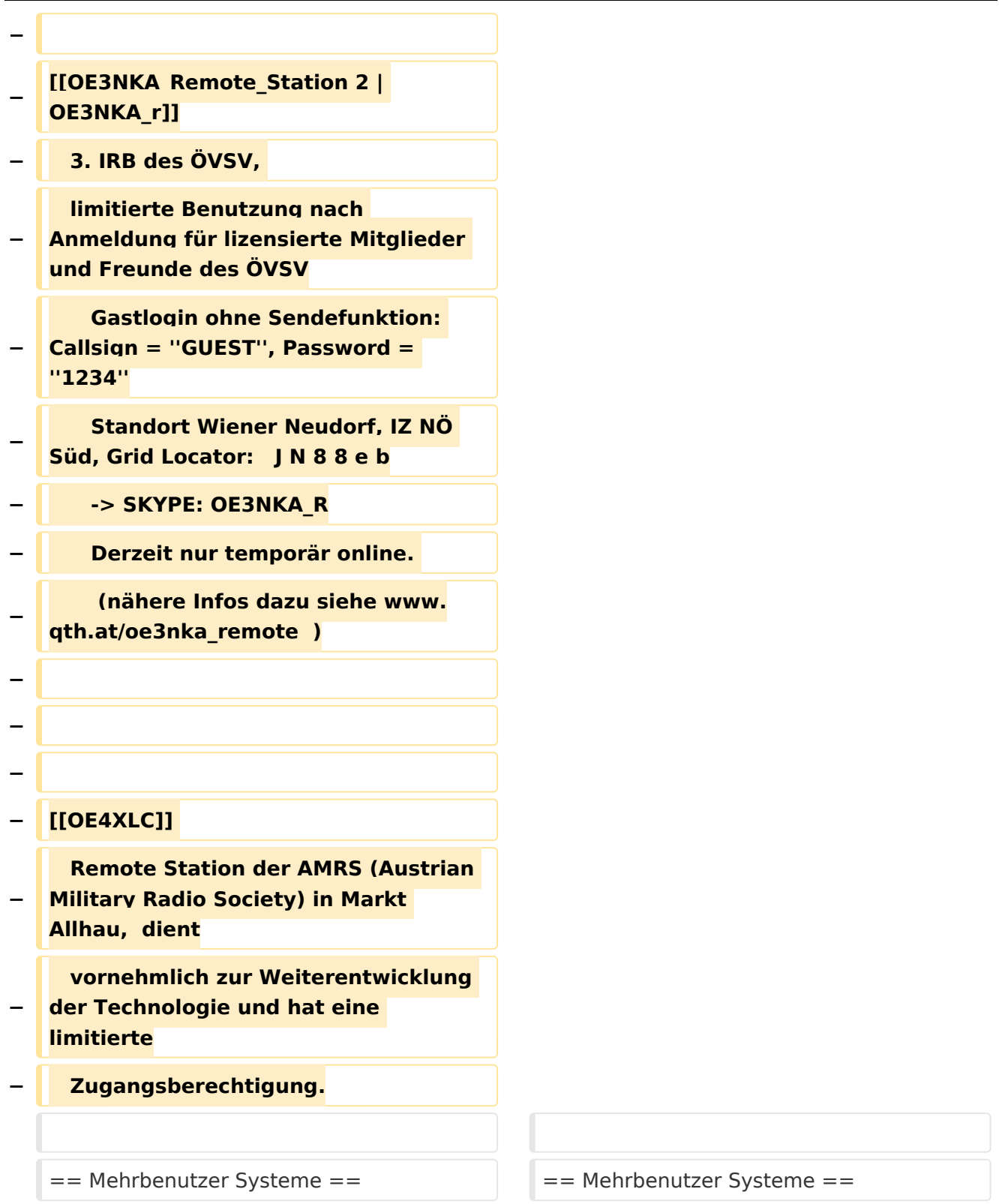

# Version vom 28. April 2017, 11:01 Uhr

#### **Remote Stationen**

**•** Empfänger

.

.

Beispiele : [Multi User Remote SDR Station](#page-17-0), [WebSDR der University of Twente](http://websdr.ewi.utwente.nl:8901%7C), [WebSDR der AMRS](http://www.websdr.at)  [\(Austrian Military Radio Society\) bei OE4RLC in Markt Allhau](http://www.websdr.at)

<span id="page-13-0"></span>[Versionsgeschichte interaktiv durchsuchen](https://wiki.oevsv.at) [VisuellWikitext](https://wiki.oevsv.at)

**[Version vom 12. Juli 2010, 06:36 Uhr](#page-13-0) ([Qu](#page-13-0) [elltext anzeigen\)](#page-13-0)** [OE4RLC](#page-5-0) [\(Diskussion](https://wiki.oevsv.at/w/index.php?title=Benutzer_Diskussion:OE4RLC&action=view) | [Beiträge\)](https://wiki.oevsv.at/wiki/Spezial:Beitr%C3%A4ge/OE4RLC) K [← Zum vorherigen Versionsunterschied](#page-13-0)

**−**

**−**

Unter Remote Stationen im Sinne des Amateurfunks werden fernbediente Funkanlagen verstanden**. Dabei ist zunächst zwischen reinen Empfangs-, Sende- sowie Sendeempfangsanlagen zu unterscheiden. In einem gewissen Sinne besteht eine Verwandtschaft zu Relaisstationen. Im Unterschied zu diesen besteht jedoch die Möglichkeit wesentliche Betriebsparameter "remote" also fernbedient einzustellen. Diese Fernsteuerung kann prinzipiell auf verschiedenen Wegen, sowohl drahtlos als auch drahtgebunden ausgeführt werden. Eine zunehmend in Verbreitung kommende Methode ist, dazu das Internet zu nutzen (-> Internet Remote Base = IRB)**.

**Der fernbediente Sendebetrieb von REMOTE-STATIONEN erfordert derzeit noch eine spezielle Einzelgenehmigung für den Stationsbetreiber an einem bestimmten Standort. Die Verwendung einer derartigen Station für den User ist im Rahmen seiner eigenen Lizenz nach identifizierter Anmeldung aber zulässig.**

#### **[Version vom 28. April 2017, 11:01 Uhr](#page-13-0) ([Q](#page-13-0) [uelltext anzeigen\)](#page-13-0)**

[Oe1mcu](#page-9-0) ([Diskussion](https://wiki.oevsv.at/w/index.php?title=Benutzer_Diskussion:Oe1mcu&action=view) | [Beiträge](https://wiki.oevsv.at/wiki/Spezial:Beitr%C3%A4ge/Oe1mcu)) [Zum nächsten Versionsunterschied →](#page-13-0)

#### **Zeile 1: Zeile 1:**

=='''Remote Stationen'''== =='''Remote Stationen'''==

Unter Remote Stationen im Sinne des Amateurfunks werden fernbediente Funkanlagen verstanden.

# **BlueSpice4**

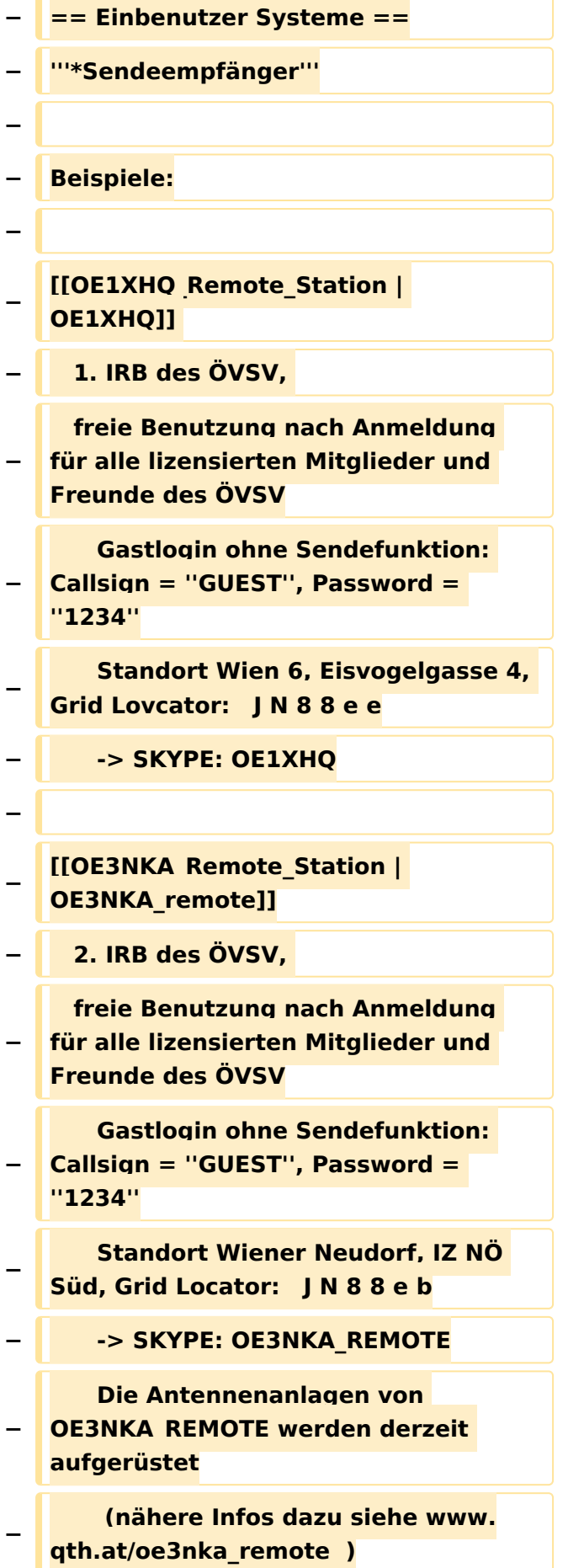

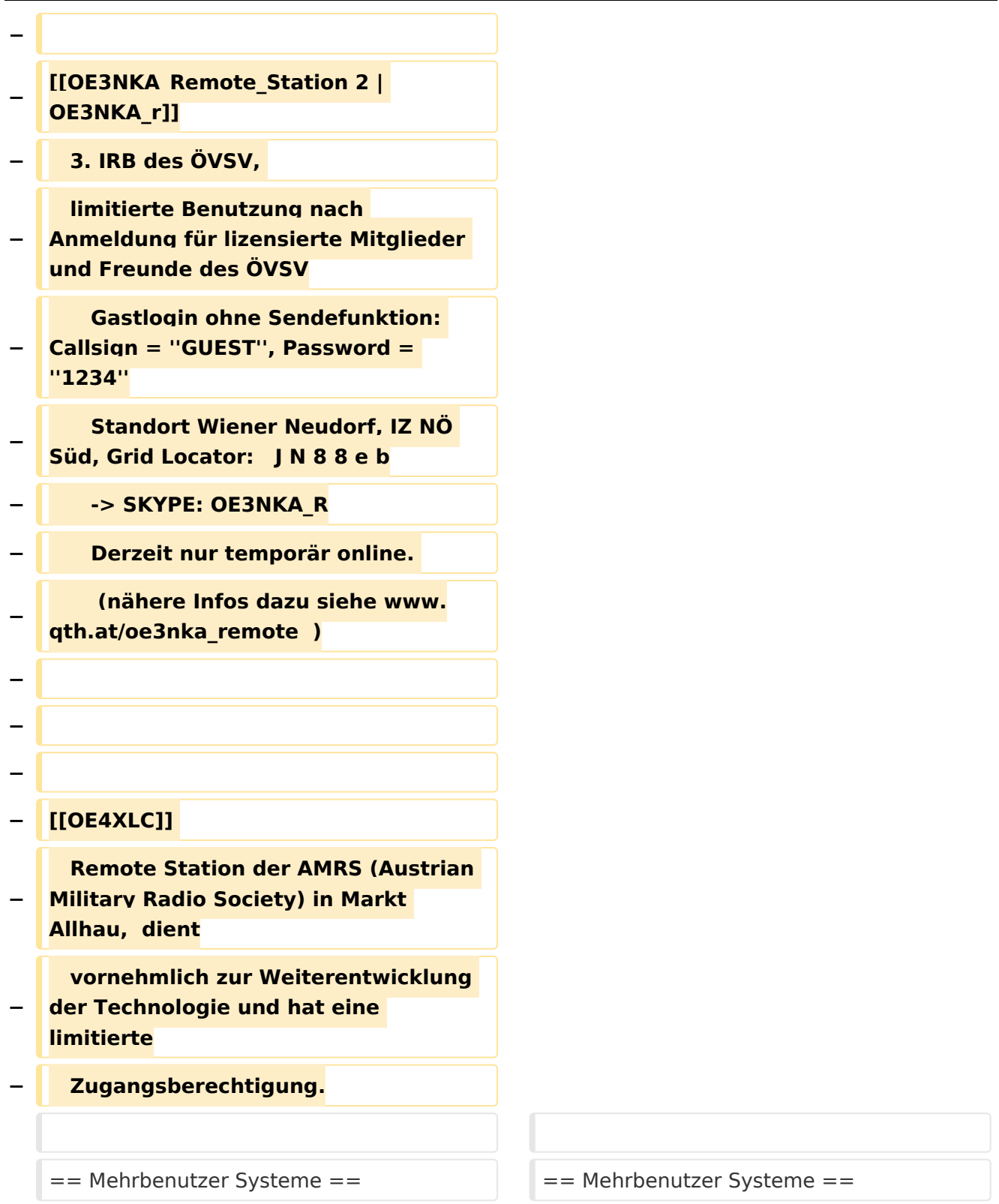

# Version vom 28. April 2017, 11:01 Uhr

### **Remote Stationen**

Empfänger

Beispiele : [Multi User Remote SDR Station](#page-17-0), [WebSDR der University of Twente](http://websdr.ewi.utwente.nl:8901%7C), [WebSDR der AMRS](http://www.websdr.at)  [\(Austrian Military Radio Society\) bei OE4RLC in Markt Allhau](http://www.websdr.at)

### Unterkategorien

Diese Kategorie enthält nur die folgende Unterkategorie:

#### **R**

.

.

► [Remote Stationen](#page-13-0) (1 K, 4 S)

#### Seiten in der Kategorie "Remote Stationen"

Folgende 4 Seiten sind in dieser Kategorie, von 4 insgesamt.

#### **M**

 $\bullet$ [Multi User Remote SDR](#page-17-0)

#### **O**

- [OE1XHQ Remote Station](#page-21-0)
- [OE3NKA Remote Station](#page-25-0)

#### **R**

[Rahmenbedingungen für den Betrieb von Remote Stationen in Österreich](#page-29-0)

<span id="page-17-0"></span>[Versionsgeschichte interaktiv durchsuchen](https://wiki.oevsv.at) [VisuellWikitext](https://wiki.oevsv.at)

**[Version vom 12. Juli 2010, 06:36 Uhr](#page-13-0) ([Qu](#page-13-0) [elltext anzeigen\)](#page-13-0)** [OE4RLC](#page-5-0) [\(Diskussion](https://wiki.oevsv.at/w/index.php?title=Benutzer_Diskussion:OE4RLC&action=view) | [Beiträge\)](https://wiki.oevsv.at/wiki/Spezial:Beitr%C3%A4ge/OE4RLC) K [← Zum vorherigen Versionsunterschied](#page-13-0)

**−**

**−**

Unter Remote Stationen im Sinne des Amateurfunks werden fernbediente Funkanlagen verstanden**. Dabei ist zunächst zwischen reinen Empfangs-, Sende- sowie Sendeempfangsanlagen zu unterscheiden. In einem gewissen Sinne besteht eine Verwandtschaft zu Relaisstationen. Im Unterschied zu diesen besteht jedoch die Möglichkeit wesentliche Betriebsparameter "remote" also fernbedient einzustellen. Diese Fernsteuerung kann prinzipiell auf verschiedenen Wegen, sowohl drahtlos als auch drahtgebunden ausgeführt werden. Eine zunehmend in Verbreitung kommende Methode ist, dazu das Internet zu nutzen (-> Internet Remote Base = IRB)**.

**Der fernbediente Sendebetrieb von REMOTE-STATIONEN erfordert derzeit noch eine spezielle Einzelgenehmigung für den Stationsbetreiber an einem bestimmten Standort. Die Verwendung einer derartigen Station für den User ist im Rahmen seiner eigenen Lizenz nach identifizierter Anmeldung aber zulässig.**

#### **[Version vom 28. April 2017, 11:01 Uhr](#page-13-0) ([Q](#page-13-0) [uelltext anzeigen\)](#page-13-0)**

[Oe1mcu](#page-9-0) ([Diskussion](https://wiki.oevsv.at/w/index.php?title=Benutzer_Diskussion:Oe1mcu&action=view) | [Beiträge](https://wiki.oevsv.at/wiki/Spezial:Beitr%C3%A4ge/Oe1mcu)) [Zum nächsten Versionsunterschied →](#page-13-0)

#### **Zeile 1: Zeile 1:**

=='''Remote Stationen'''== =='''Remote Stationen'''==

Unter Remote Stationen im Sinne des Amateurfunks werden fernbediente Funkanlagen verstanden.

# **BlueSpice4**

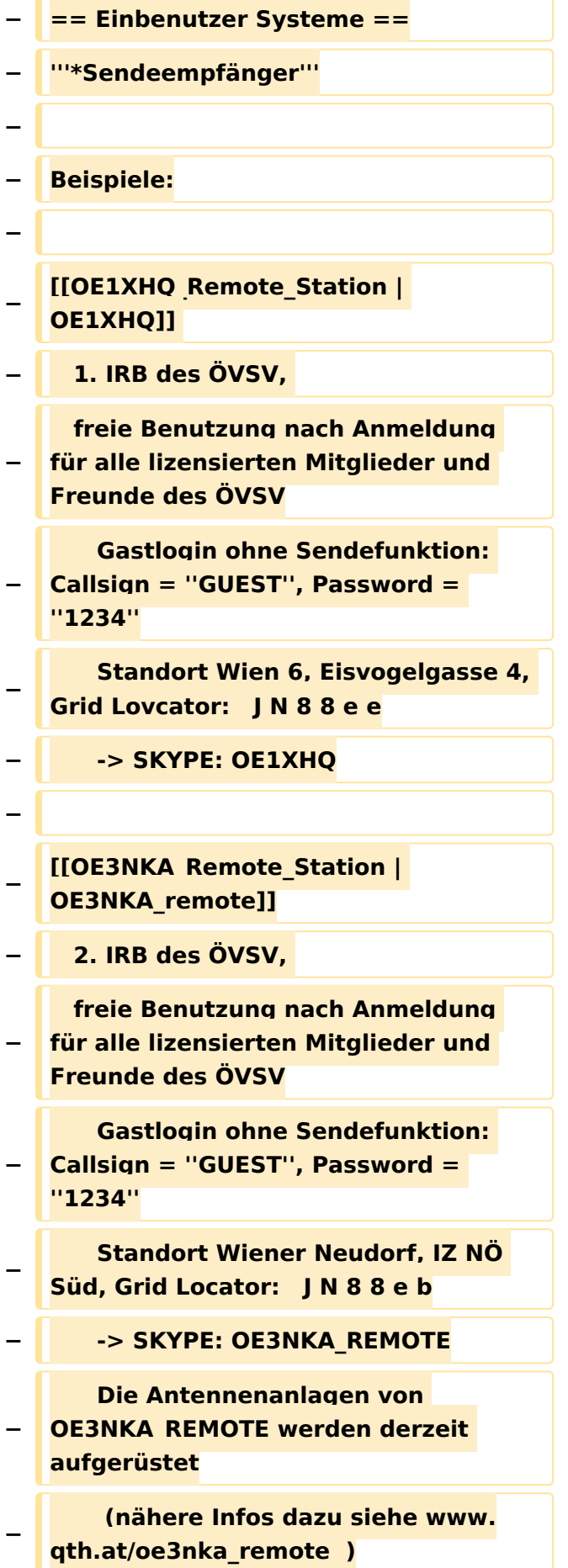

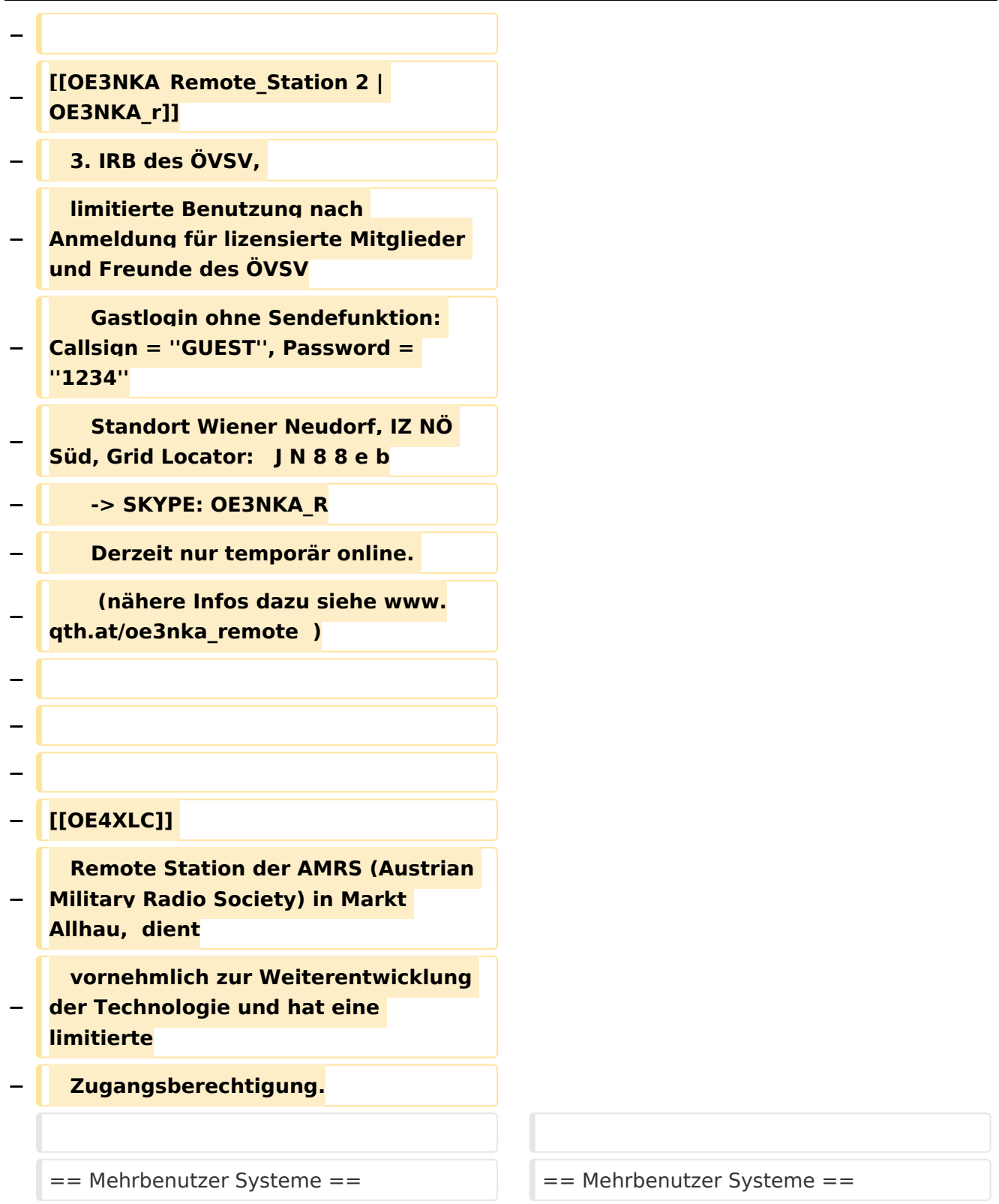

# Version vom 28. April 2017, 11:01 Uhr

#### **Remote Stationen**

**•** Empfänger

.

.

Beispiele : [Multi User Remote SDR Station](#page-17-0), [WebSDR der University of Twente](http://websdr.ewi.utwente.nl:8901%7C), [WebSDR der AMRS](http://www.websdr.at)  [\(Austrian Military Radio Society\) bei OE4RLC in Markt Allhau](http://www.websdr.at)

<span id="page-21-0"></span>[Versionsgeschichte interaktiv durchsuchen](https://wiki.oevsv.at) [VisuellWikitext](https://wiki.oevsv.at)

**[Version vom 12. Juli 2010, 06:36 Uhr](#page-13-0) ([Qu](#page-13-0) [elltext anzeigen\)](#page-13-0)** [OE4RLC](#page-5-0) [\(Diskussion](https://wiki.oevsv.at/w/index.php?title=Benutzer_Diskussion:OE4RLC&action=view) | [Beiträge\)](https://wiki.oevsv.at/wiki/Spezial:Beitr%C3%A4ge/OE4RLC) K [← Zum vorherigen Versionsunterschied](#page-13-0)

**−**

**−**

Unter Remote Stationen im Sinne des Amateurfunks werden fernbediente Funkanlagen verstanden**. Dabei ist zunächst zwischen reinen Empfangs-, Sende- sowie Sendeempfangsanlagen zu unterscheiden. In einem gewissen Sinne besteht eine Verwandtschaft zu Relaisstationen. Im Unterschied zu diesen besteht jedoch die Möglichkeit wesentliche Betriebsparameter "remote" also fernbedient einzustellen. Diese Fernsteuerung kann prinzipiell auf verschiedenen Wegen, sowohl drahtlos als auch drahtgebunden ausgeführt werden. Eine zunehmend in Verbreitung kommende Methode ist, dazu das Internet zu nutzen (-> Internet Remote Base = IRB)**.

**Der fernbediente Sendebetrieb von REMOTE-STATIONEN erfordert derzeit noch eine spezielle Einzelgenehmigung für den Stationsbetreiber an einem bestimmten Standort. Die Verwendung einer derartigen Station für den User ist im Rahmen seiner eigenen Lizenz nach identifizierter Anmeldung aber zulässig.**

#### **[Version vom 28. April 2017, 11:01 Uhr](#page-13-0) ([Q](#page-13-0) [uelltext anzeigen\)](#page-13-0)**

[Oe1mcu](#page-9-0) ([Diskussion](https://wiki.oevsv.at/w/index.php?title=Benutzer_Diskussion:Oe1mcu&action=view) | [Beiträge](https://wiki.oevsv.at/wiki/Spezial:Beitr%C3%A4ge/Oe1mcu)) [Zum nächsten Versionsunterschied →](#page-13-0)

#### **Zeile 1: Zeile 1:**

=='''Remote Stationen'''== =='''Remote Stationen'''==

Unter Remote Stationen im Sinne des Amateurfunks werden fernbediente Funkanlagen verstanden.

# **BlueSpice4**

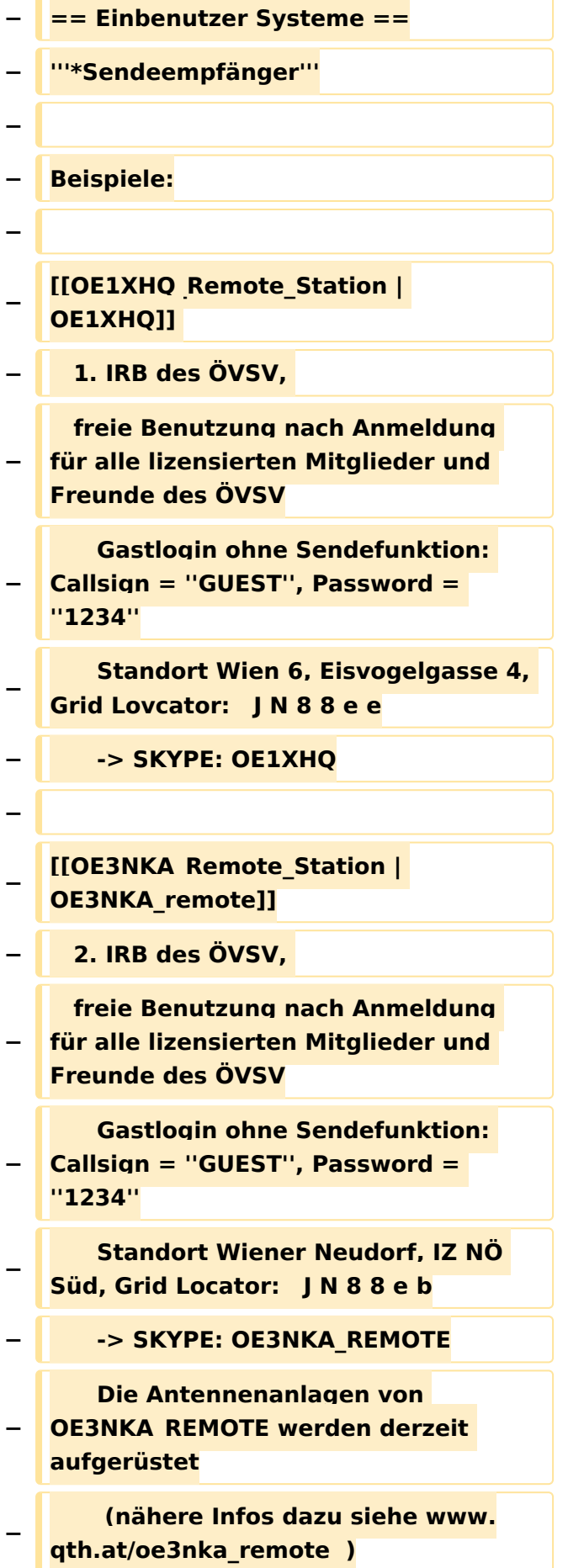

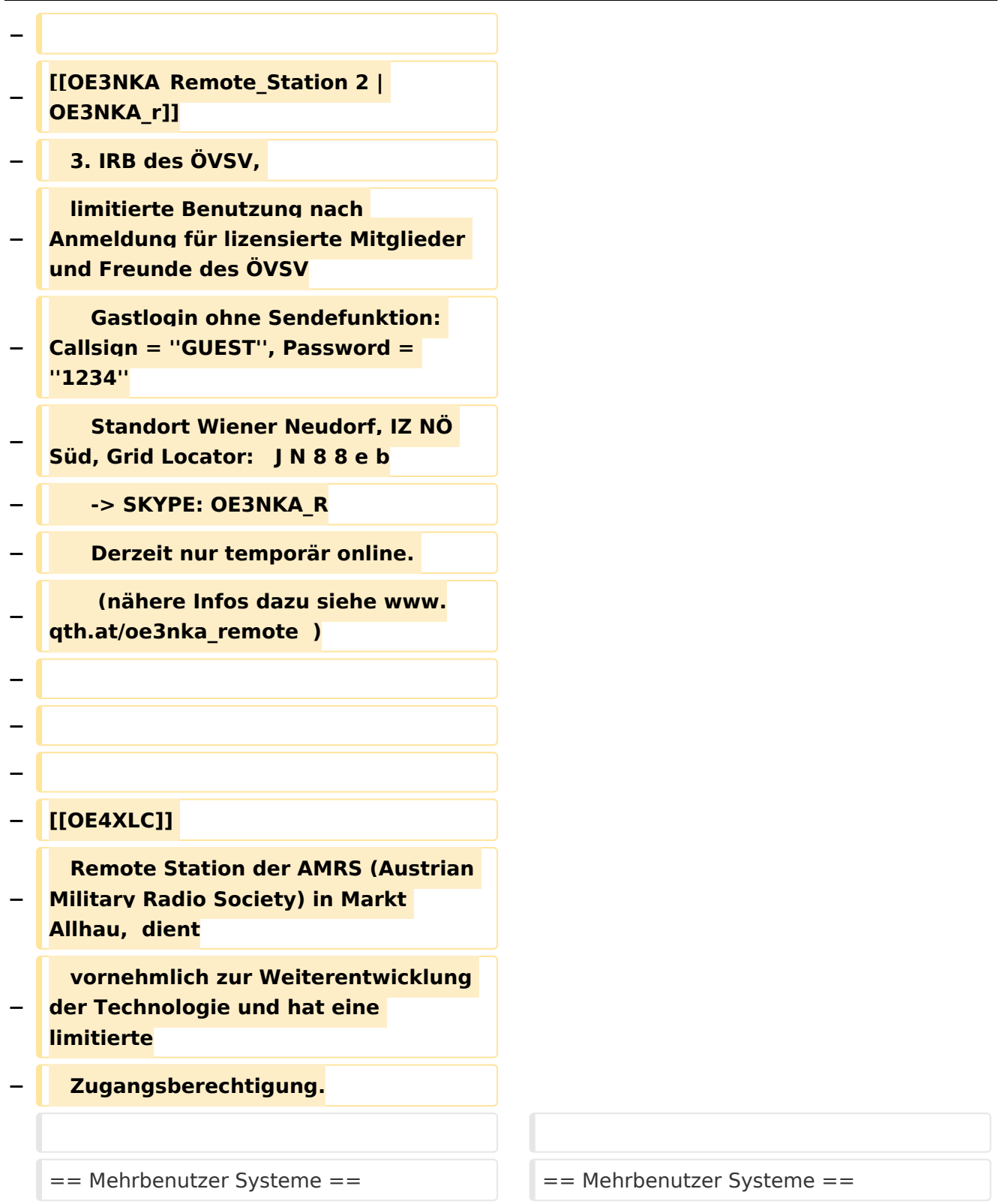

# Version vom 28. April 2017, 11:01 Uhr

#### **Remote Stationen**

**•** Empfänger

.

.

Beispiele : [Multi User Remote SDR Station](#page-17-0), [WebSDR der University of Twente](http://websdr.ewi.utwente.nl:8901%7C), [WebSDR der AMRS](http://www.websdr.at)  [\(Austrian Military Radio Society\) bei OE4RLC in Markt Allhau](http://www.websdr.at)

<span id="page-25-0"></span>[Versionsgeschichte interaktiv durchsuchen](https://wiki.oevsv.at) [VisuellWikitext](https://wiki.oevsv.at)

**[Version vom 12. Juli 2010, 06:36 Uhr](#page-13-0) ([Qu](#page-13-0) [elltext anzeigen\)](#page-13-0)** [OE4RLC](#page-5-0) [\(Diskussion](https://wiki.oevsv.at/w/index.php?title=Benutzer_Diskussion:OE4RLC&action=view) | [Beiträge\)](https://wiki.oevsv.at/wiki/Spezial:Beitr%C3%A4ge/OE4RLC) K [← Zum vorherigen Versionsunterschied](#page-13-0)

**−**

**−**

Unter Remote Stationen im Sinne des Amateurfunks werden fernbediente Funkanlagen verstanden**. Dabei ist zunächst zwischen reinen Empfangs-, Sende- sowie Sendeempfangsanlagen zu unterscheiden. In einem gewissen Sinne besteht eine Verwandtschaft zu Relaisstationen. Im Unterschied zu diesen besteht jedoch die Möglichkeit wesentliche Betriebsparameter "remote" also fernbedient einzustellen. Diese Fernsteuerung kann prinzipiell auf verschiedenen Wegen, sowohl drahtlos als auch drahtgebunden ausgeführt werden. Eine zunehmend in Verbreitung kommende Methode ist, dazu das Internet zu nutzen (-> Internet Remote Base = IRB)**.

**Der fernbediente Sendebetrieb von REMOTE-STATIONEN erfordert derzeit noch eine spezielle Einzelgenehmigung für den Stationsbetreiber an einem bestimmten Standort. Die Verwendung einer derartigen Station für den User ist im Rahmen seiner eigenen Lizenz nach identifizierter Anmeldung aber zulässig.**

#### **[Version vom 28. April 2017, 11:01 Uhr](#page-13-0) ([Q](#page-13-0) [uelltext anzeigen\)](#page-13-0)**

[Oe1mcu](#page-9-0) ([Diskussion](https://wiki.oevsv.at/w/index.php?title=Benutzer_Diskussion:Oe1mcu&action=view) | [Beiträge](https://wiki.oevsv.at/wiki/Spezial:Beitr%C3%A4ge/Oe1mcu)) [Zum nächsten Versionsunterschied →](#page-13-0)

#### **Zeile 1: Zeile 1:**

=='''Remote Stationen'''== =='''Remote Stationen'''==

Unter Remote Stationen im Sinne des Amateurfunks werden fernbediente Funkanlagen verstanden.

# **BlueSpice4**

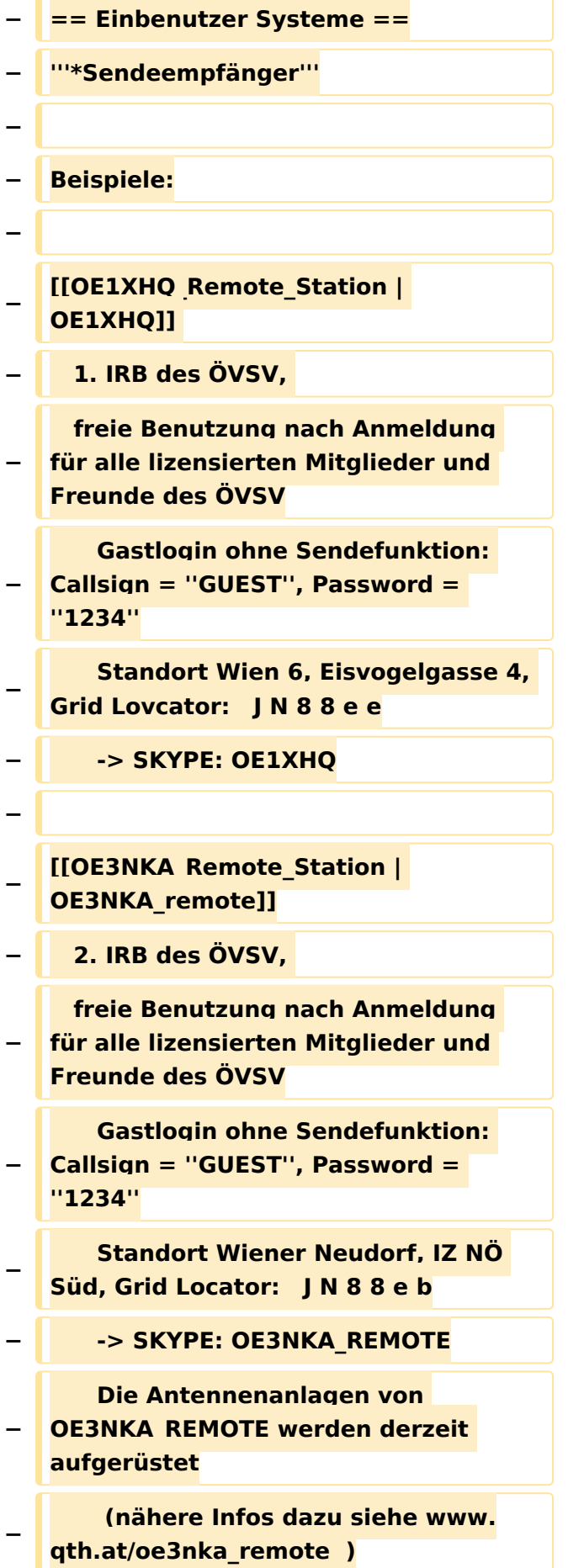

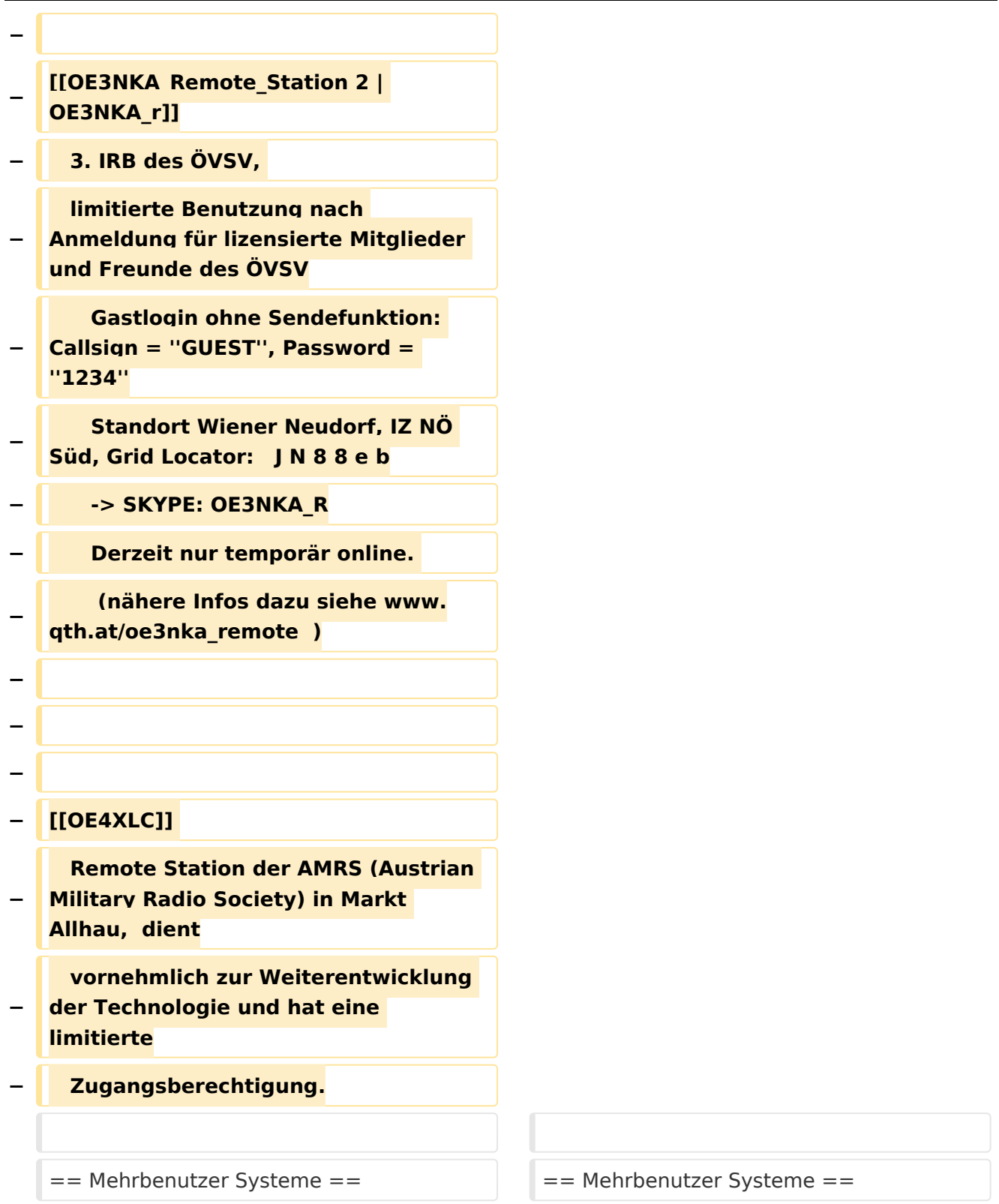

# Version vom 28. April 2017, 11:01 Uhr

#### **Remote Stationen**

**•** Empfänger

.

.

Beispiele : [Multi User Remote SDR Station](#page-17-0), [WebSDR der University of Twente](http://websdr.ewi.utwente.nl:8901%7C), [WebSDR der AMRS](http://www.websdr.at)  [\(Austrian Military Radio Society\) bei OE4RLC in Markt Allhau](http://www.websdr.at)

<span id="page-29-0"></span>[Versionsgeschichte interaktiv durchsuchen](https://wiki.oevsv.at) [VisuellWikitext](https://wiki.oevsv.at)

**[Version vom 12. Juli 2010, 06:36 Uhr](#page-13-0) ([Qu](#page-13-0) [elltext anzeigen\)](#page-13-0)** [OE4RLC](#page-5-0) [\(Diskussion](https://wiki.oevsv.at/w/index.php?title=Benutzer_Diskussion:OE4RLC&action=view) | [Beiträge\)](https://wiki.oevsv.at/wiki/Spezial:Beitr%C3%A4ge/OE4RLC) K [← Zum vorherigen Versionsunterschied](#page-13-0)

**−**

**−**

Unter Remote Stationen im Sinne des Amateurfunks werden fernbediente Funkanlagen verstanden**. Dabei ist zunächst zwischen reinen Empfangs-, Sende- sowie Sendeempfangsanlagen zu unterscheiden. In einem gewissen Sinne besteht eine Verwandtschaft zu Relaisstationen. Im Unterschied zu diesen besteht jedoch die Möglichkeit wesentliche Betriebsparameter "remote" also fernbedient einzustellen. Diese Fernsteuerung kann prinzipiell auf verschiedenen Wegen, sowohl drahtlos als auch drahtgebunden ausgeführt werden. Eine zunehmend in Verbreitung kommende Methode ist, dazu das Internet zu nutzen (-> Internet Remote Base = IRB)**.

**Der fernbediente Sendebetrieb von REMOTE-STATIONEN erfordert derzeit noch eine spezielle Einzelgenehmigung für den Stationsbetreiber an einem bestimmten Standort. Die Verwendung einer derartigen Station für den User ist im Rahmen seiner eigenen Lizenz nach identifizierter Anmeldung aber zulässig.**

#### **[Version vom 28. April 2017, 11:01 Uhr](#page-13-0) ([Q](#page-13-0) [uelltext anzeigen\)](#page-13-0)**

[Oe1mcu](#page-9-0) ([Diskussion](https://wiki.oevsv.at/w/index.php?title=Benutzer_Diskussion:Oe1mcu&action=view) | [Beiträge](https://wiki.oevsv.at/wiki/Spezial:Beitr%C3%A4ge/Oe1mcu)) [Zum nächsten Versionsunterschied →](#page-13-0)

#### **Zeile 1: Zeile 1:**

=='''Remote Stationen'''== =='''Remote Stationen'''==

Unter Remote Stationen im Sinne des Amateurfunks werden fernbediente Funkanlagen verstanden.

# **BlueSpice4**

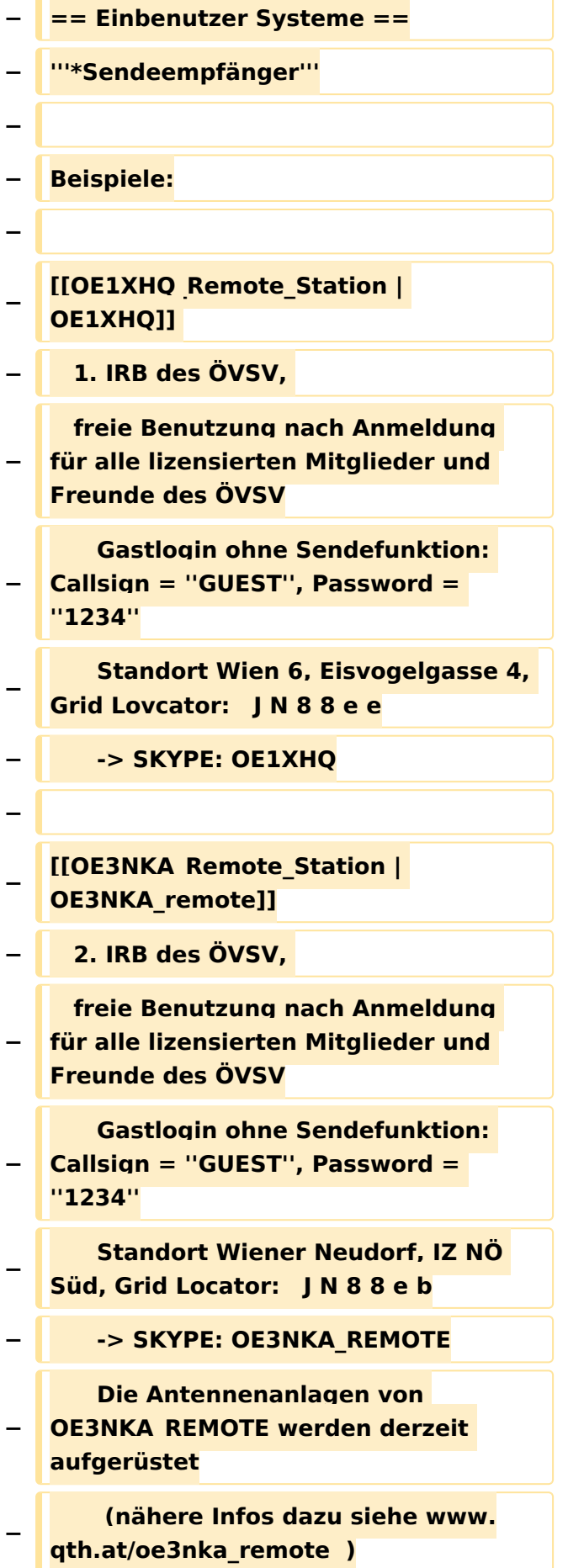

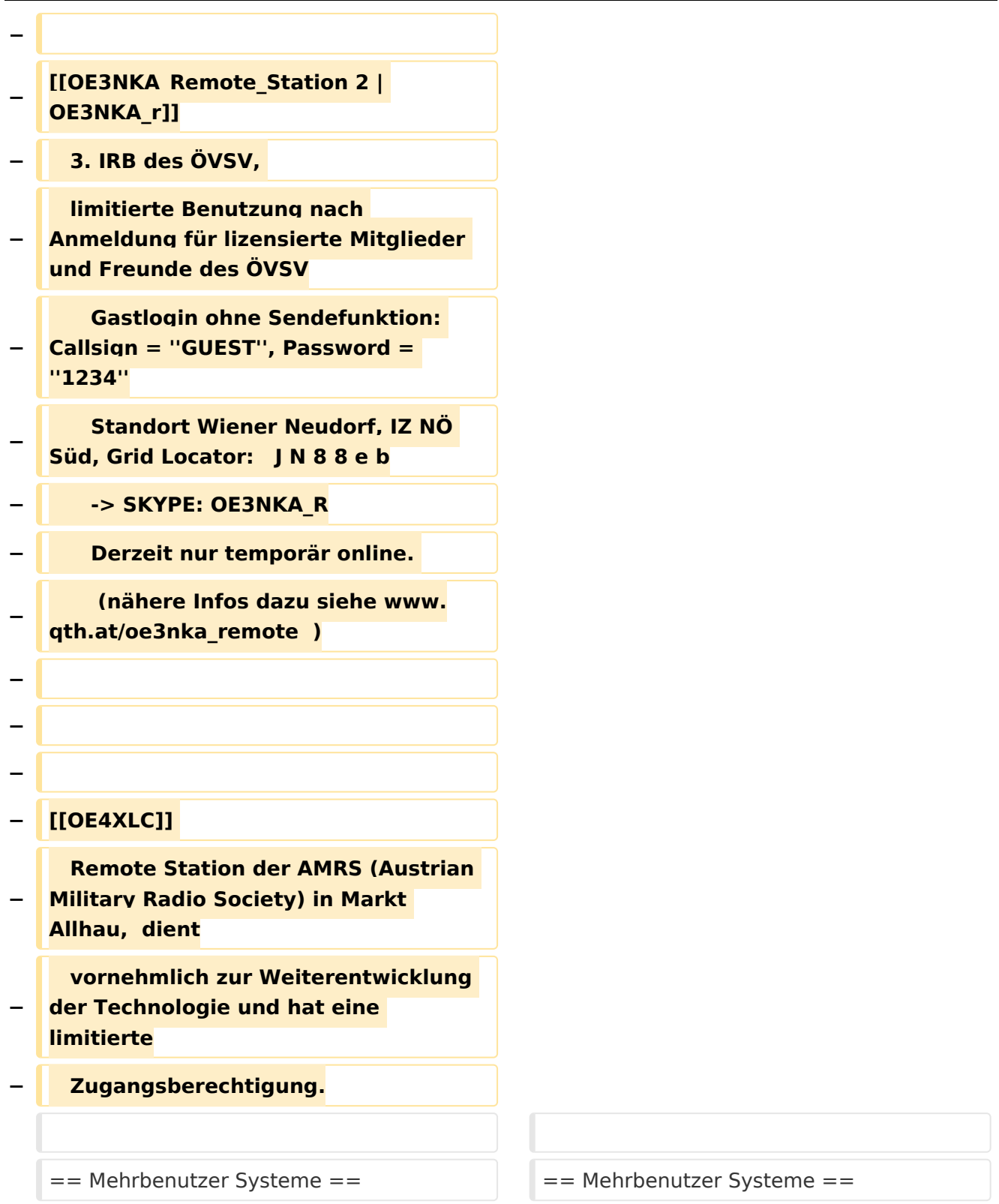

# Version vom 28. April 2017, 11:01 Uhr

#### **Remote Stationen**

**•** Empfänger

.

.

Beispiele : [Multi User Remote SDR Station](#page-17-0), [WebSDR der University of Twente](http://websdr.ewi.utwente.nl:8901%7C), [WebSDR der AMRS](http://www.websdr.at)  [\(Austrian Military Radio Society\) bei OE4RLC in Markt Allhau](http://www.websdr.at)